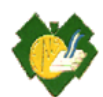

## **Programa de Examen**

### **INSTITUCION**

ISFD Escuela Normal Superior Sarmiento

## **CARRERA**

Profesorado de Enseñanza Primaria

## **NOMBRE DEL ESPACIO CURRICULAR**

Comunicación, Cultura y Tecnología de la Información y la Comunicación

**CURSO**

3º año

# **AÑO ACADEMICO**

2018

## **DOCENTES A CARGO**

3º1º Prof. Vanesa Yornet

3º2º Prof. Estela Vargas

3º3º Prof. Vanesa Yornet

3º4º Prof. Estela Vargas

## **DESPLIEGUE**

2º cuatrimestre

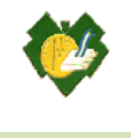

### **CONTENIDOS**

### **Unidad I**

Campus virtual. Aula virtual. Secciones del aula: foros, clases, archivos, correo interno etc. La Sociedad de la Información. Rasgos principales. Sociedad del Conocimiento. Nuevos modos de producción, distribución y recepción de conocimiento y bienes culturales. Categorías de espacio y tiempo. Nuevos paradigmas sociales y educativos. Nativos e inmigrantes digitales. Aprendizaje colaborativo. Google Drive.

Internet como espacio de comunicación. Búsquedas y selección de información en internet. Criterios para evaluar un sitio web. Webgrafía: formas de citar recursos electrónicos.

La web 2.0. Características. Aplicaciones de la web 2.0: Slideshare, Flikr, Youtube, Animoto, Google Maps etc. Curación de contenidos digitales. Nuevo rol del usuario de internet. Almacenamiento y organización de contenidos utilizando herramientas de curación: Scoop.it, Pinterest, Pearltrees , etc. Portales y entornos educativos. Evaluación y selección de contenidos: criterios.

#### **Unidad II.**

Portales y entornos educativos. Evaluación y selección de contenidos, criterios. Aprendizaje Ubicuo. Entornos Personales de aprendizaje. Escritorio virtual: Symbaloo

Modelos de distribución de equipamiento: laboratorio de informática, una computadora en el aula, modelo 1 a 1.

Las TIC en la educación. Estrategias de intervención pedagógica. TPACK. Herramientas para enseñar y aprender con TIC: Póster digitales interactivos, Foxit Reader, Prezi. Evaluar con TIC. Proyectos colaborativos. Características. Redes sociales en Educación. Definición, tipos y ejemplos. Posibilidades y limitaciones. Seguridad y privacidad online. Alumnos y docentes conectados: Edmodo. Actividades en Edmodo.

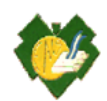

## **Unidad III**

Alfabetización digital. Los contenidos digitales. Imágenes, fotografías y lenguaje audiovisual en el aula. Recursos multimedia. Creación y gestión de archivos. Audios y poadcast. Presentaciones multimedia. Textos e historias. Organización de ideas y conceptos. Uso mapas mentales y conceptuales: CMap Tools , Popplet. Video. Producción audiovisual en el aula: Movie Maker, Animoto etc. Software libre para uso educativo. Herramientas de autor: Hot Potatoes, Ardora, Constructor etc. Criterios técnicos y pedagógicos para su selección. Blog. Utilización del blog como recurso educativo. Creación de un blog. Blogger. Elaboración de una secuencia didáctica usando recursos TIC.

### **BIBLIOGRAFIA**

- Adell, Jordi (2004b), "Internet en educación", Comunicación y Pedagogía, Nº 200, 25-28 Disponible en: http://www.comunicacionypedagogia.com/cyp\_online/infcyp/ indice/com 200. html (última consulta: junio de 2012).
- Alcántara, Manuel y Mansilla, Santiago. Manual de Hot Potatoes. Aula Virtual de la Universidad Nacional Tecnológica del Cono Sur de Lima. Aula Virtual AVI. UNTECS. 2010.
- Cassany, Daniel y Hernández, Denise (2012), "¿Internet: 1; Escuela: 0?", en CPU-e, Revista de Investigación Educativa, 14, enero-junio. Disponible en: Enseñar y aprender con TIC. Decir y hacer: las nuevas alfabetizaciones en las aulas http://www.uv.mx/cpue/num14/ opinion/ cassany hernandez internet 1 escuela 0.html (última consulta: abril de 2012).
- Coll, César (2009), "Aprender y enseñar con las TIC: expectativas, realidad y potencialidades", en CARNEIRO, Roberto, Juan Carlos TOSCANO y Tamara DÍAZ (coords.), Los desafíos de las TIC para el cambio educativo, Madrid, OEI.
- Cope, Bill y Kalantzis, Mary (2009), "Aprendizaje ubicuo", en Ubiquitous Learning. Exploring the anywhere/anytime possibilities for learning in the age of digital media, Champaign, University of Illinois Press. Trad: Emilio Quintana.

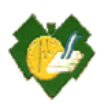

- Dussel y Quevedo. (2010) Educación y nuevas tecnologías: los desafíos pedagógicos ante el mundo digital. Fundación Santillana.
- Dussel, María Inés. (2011) Aprender y enseñar en la cultura digital. Fundación Santillana.
- Dussel, María Inés. (2011) Aprender y enseñar en la cultura digital. Fundación Santillana.
- EDUC.AR. Gestión y creación de un PLE. Entorno personal de aprendizaje. Módulo 2. Curación de contenidos Ministerio de Educación. . Buenos Aires.
- Equipo TIC del Instituto Nacional de Formación Docente (2012), "Clase 2: Mapas conceptuales", Especialización docente de nivel superior en educación y TIC, Buenos Aires, Ministerio de Educación de la Nación.
- Equipo TIC del Instituto Nacional de Formación Docente (2012), "Clase 4: Mapas mentales", Especialización docente de nivel superior en educación y TIC, Buenos Aires, Ministerio de Educación de la Nación.
- Equipo TIC del Instituto Nacional de Formación Docente (2012), "Tutoriales: Heramientas básicas de CmapTools", Especialización docente de nivel superior en educación y TIC, Buenos Aires, Ministerio de Educación de la Nación.
- Equipo TIC del Instituto Nacional de Formación Docente (2012), "Tutoriales: Heramientas Avanzadas de CmapTools", Especialización docente de nivel superior en educación y TIC , Buenos Aires, Ministerio de Educación de la Nación.
- Equipo TIC del Instituto Nacional de Formación Docente. Documento 4- Usos educativos de los mapas conceptuales Especialización docente de nivel superior en educación y TIC, Buenos Aires, Ministerio de Educación de la Nación.
- García Valcárcel, Ana y Luis González Rodero, (2006), "Uso pedagógico de materiales y recursos educativos de las TIC", Universidad de Salamanca, Segundo Congreso TIC en Educación, Valladolid. Disponible en: http://www.eyg-fere.com/TICC/archivos\_ticc /AnayLuis.pdf (última consulta: mayo de 2012).
- · Instituto Nacional de Tecnologías Educativas y de Formación del Profesorado, Ministerio de Educación, Cultura y Deporte de España, "Tutorial en castellano de Hot Potatoes 6".

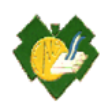

Disponible en: http://platea.pntic.mec.es/~iali/CN/HotPot60 /tutorial.htm (última consulta: 19/7/2012).

- Magadán, Cecilia (2012), "Clase 3: Las TIC en acción: para (re)inventar prácticas y estrategias", Enseñar y aprender con TIC, Especialización docente de nivel superior en educación y TIC, Buenos Aires, Ministerio de Educación de la Nación.
- Magadán, Cecilia (2012), "Clase 4: El desafío de integrar actividades, proyectos y tareas con TIC", Enseñar y aprender con TIC, Especialización docente de nivel superior en educación y TIC, Buenos Aires, Ministerio de Educación de la Nación
- Magadán, Cecilia (2012), "Clase 5: Para todos los gustos: recursos, herramientas y soportes TIC", Enseñar y aprender con TIC, Especialización docente de nivel superior en educación y TIC, Buenos Aires, Ministerio de Educación de la Nación.
- Magadán, Cecilia (2012), "Clase 6. Decir y hacer: las nuevas alfabetizaciones en las aulas", Enseñar y aprender con TIC, Especialización docente de nivel superior en educación y TIC, Buenos Aires, Ministerio de Educación de la Nación
- Novak, Joseph. Cañas, Alberto (2006), "La teoría subyacente a los mapas conceptuales y a cómo construirlos", Florida Institute for Human and Machine Cognition. Disponible en: http://cmap.ihmc.us/publications/ResearchPapers

/TeoriaCmaps/TeoriaSubyacenteMapasConceptuales.html (Última consulta: julio de 2012).

- Prieto Castillo, Daniel (2007) Dime qué hiciste con las anteriores alfabetizaciones y te diré que harás con las nuevas
- Rossaro, Ana Laura. (2015). Clase Nro2: Curaduría de contenidos educativos digitales. El docente como curador. Recursos digitales para la educación primaria. Especialización docente de nivel superior en Educación Primaria y TIC. Buenos Aires: Ministerio de Educación de la Nación
- Rossaro, Ana Laura. (2015). Clase Nro3: Los contenidos educativos digitales en el aula. Recursos digitales para la educación primaria. Especialización docente de nivel superior en Educación Primaria y TIC. Buenos Aires

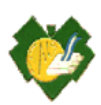

- SAGOL, Cecilia (2012), "El aula aumentada", en Webinar 2012: Aprendizaje ubicuo y modelos 1 a 1, organizado por IIPE-UNESCO y Flacso Argentina, 14 al 16 de marzo. Disponible en: http://www.webinar.org.ar/conferencias/aprendizaje-ubicuo-modelos-1-1 experiencias-propuestas-del-portal-educar (última consulta: 5/8/2012).
- Valverde Berrocoso, Jesús, María del Carmen Garrido Arroyo y Rosa Fernández Sánchez (2010), "Enseñar y aprender con tecnologías: un modelo teórico para las buenas prácticas con TIC", Teoría de la Educación. Educación y Cultura en la Sociedad de la Información, Vol. 11, Nº 1, febrero, 203-229. Disponible en: http://redalyc.uaemex.mx/redalyc /pdf/2010/201014897009.pdf (última consulta: junio de 2012).

…………………………….. …………………………………

Prof. Estela B. Vargas Prof. Vanesa Yornet

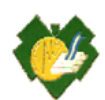

## **ISFD ESCUELA NORMAL SUPERIOR "SARMIENTO"**

**PROFESORADO DE EDUCACIÓN PRIMARIA**

**DISEÑO ÁULICO**

**ESPACIO CURRICULAR** 

**COMUNICACIÓN CULTURA Y TIC**

**CURSOS: 3º1º 3º2º 3º3º 3º4º**

**DOCENTES A CARGO: Vanesa Gema Yornet (3º1º y 3º3º)**

**Estela Beatriz Vargas (3º2º y 3º4º)**

**DESPLIEGUE: Cuatrimestral 2º cuatrimestre**

**AÑO ACADÉMICO: 2018**

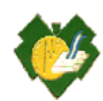

# **Fundamentación**

Esta unidad curricular se propone el estudio de los medios y las tecnologías de la información y la comunicación (TIC) en cuanto formas de representación, difusión y acceso al conocimiento y a la cultura en los distintos contextos.

Aplicadas en entornos educativos, las TIC se centran en el aprendizaje y contribuyen a mejorar las actividades educativas y la resolución de problemas. Su campo de acción no se restringe a la escuela, ni a la enseñanza, sino que abarca la educación en general; y su enfoque se orienta a dar relevancia a lo educativo, es decir, cómo "lo tecnológico" aporta al desarrollo de los procesos de enseñanza y de aprendizaje. Por ello, al momento de planificar el uso de las TIC siempre se debe tener en cuenta qué es lo que queremos que aprendan los alumnos y en qué medida la tecnología sirve para mejorar la calidad del proceso de enseñanza que se desarrolla en el aula.

La inclusión de recursos digitales se propone con una impronta transversal a las demás áreas curriculares a partir de las seis dimensiones planteadas en el Diseño Curricular:

- 1. Alfabetización y multialfabetización.
- 2. Ciudadanía global e identidad local.
- 3. Construcción de conocimiento y acceso a la información.
- 4. Participación y protagonismo en entornos digitales.
- 5. Autonomía digital.
- 6. Programación orientada a objetos.

Los docentes en formación tienen una trayectoria hecha en tecnología, particularmente en cuestiones vinculadas a la informática, por lo cual este espacio partirá de los conocimientos adquiridos en esos recorridos para avanzar en la incorporación de las especificidades pedagógicas que hacen a los requerimientos que un futuro profesor de educación primaria tiene para con su carrera.

Es necesario, entonces, facilitar que los futuros docentes se conviertan en constructores de información, en entornos no lineales sino hipertextuales, donde el estudiante en función de sus intereses construya su recorrido, favoreciendo la creación de entornos

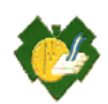

.

colaborativos para el aprendizaje, brindando la posibilidad de organizar entornos multimediales de comunicación –tanto sincrónicos como asincrónicos- y pudiendo, de esta forma, superar las limitaciones espacio-temporales de la comunicación presencial. Los docentes que adquieran competencias en el uso de las TIC serán capaces de elaborar unidades didácticas variadas e innovadoras, participar en proyectos educativos a distancia, mantener una actitud positiva frente a los cambios, conocer otras herramientas, investigar temas relacionados con la disciplina que enseñan.

# **Capacidades generales y específicas para el año lectivo 2018**

Durante el presente ciclo lectivo se trabajará trasversalmente con las siguientes capacidades académicas:

## **1. Resolución de problemas**

 Utilizar los recursos TIC para la búsqueda de estrategias de resolución de problemas reales, apuntando al uso y fortalecimiento del razonamiento

## **2. Comunicación.**

- Comunicar de manera clara y efectiva en diferentes formas y contextos, usando recursos tecnológicos como blog, videos, murales digitales, presentaciones etc
- Elaborar textos digitales que combinan información escrita, visual y con enlaces a contenidos online.
- Escribir colaborativamente aprovechando la ´potencialidad que nos brinda las nuevas tecnologias

## **3. Pensamiento crítico**

- Buscar, seleccionar y procesar la información procedente de diferentes soportes, para analizarlos y evaluarlos.
- Argumentar opiniones y comparar puntos de vista.
- Cuestionar y analizar situaciones para comprenderlas.
- **4. Trabajo con otros.**

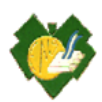

- Reconocer y valorar al otro en tanto diferente, escuchar sus ideas y compartir las propias con respeto y tolerancia.
- Valorar la diversidad, atender y respetar las posiciones de otros, reconociendo sus argumentos.

## **5. Aprender a aprender**

- Conocer y comprender las necesidades personales de aprendizaje, formular objetivos de aprendizaje, organizar y movilizar de manera sostenida el esfuerzo y los recursos para alcanzar los objetivos y evaluar el progreso hacia las metas propuestas, asumiendo los errores como parte del proceso.
- Trabajar de manera colaborativa en proyectos y otras actividades compartidas.

# **6. Compromiso y responsabilidad**

- Analizar las implicancias de las propias acciones, e intervenir de manera responsable para contribuir al bienestar de uno mismo y de los otros.
- Asumir una mirada atenta y comprometida con la realidad local y global, y con el presente y las generaciones futuras.

# **Respecto a las capacidades profesionales:**

## **7. Dominar los saberes a enseñar.**

Apropiarse de los conocimientos que se deben enseñar y los que son necesarios para enseñar, en tanto le permitirán interpretar las situaciones educativas y problematizarlas.

## **8. Comprometerse con el propio proceso formativo.**

Analizar el desarrollo de las propias capacidades profesionales y académicas para construirlas y/o consolidarlas.

## **PROPOSITOS**

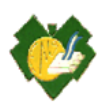

- Estimular la innovación en la prácticas pedagógicas aplicadas en educación primaria integrando las TIC en los procesos de enseñanza-aprendizaje, para desarrollar en los alumnos valores éticos, morales y habilidades cognitivas de nivel superior que le permitan desenvolverse eficientemente en su continuidad de estudios, en su vida laboral y en la sociedad .
- Contribuir al logro de un compromiso ético con su profesión y la necesidad de formación continua y fortalecimiento de valores como la responsabilidad, tolerancia y compromiso, tan necesaria en esta disciplina.
- Promover la reflexión acerca de los recursos tecnológicos en términos de potencialidades y limitaciones, ubicando en un lugar prioritario y determinante a la propuesta didáctica y la intervención docente.
- Propiciar la construcción de una actitud proactiva hacia el uso de las tecnologías que permitan seguir conociendo y aprendiendo las principales aplicaciones educativas, para estar actualizado permanentemente en los nuevos usos y estrategias que proponen las TIC.

#### **CONTENIDOS**

### **Unidad I**

Campus virtual. Aula virtual. Secciones del aula: foros, clases, archivos, correo interno etc. La Sociedad de la Información. Rasgos principales. Sociedad del Conocimiento. Nuevos modos de producción, distribución y recepción de conocimiento y bienes culturales. Categorías de espacio y tiempo. Nuevos paradigmas sociales y educativos. Nativos e inmigrantes digitales. Aprendizaje colaborativo. Google Drive.

Internet como espacio de comunicación. Búsquedas y selección de información en internet. Criterios para evaluar un sitio web. Webgrafía: formas de citar recursos electrónicos.

La web 2.0. Características. Aplicaciones de la web 2.0: Slideshare, Flikr, Youtube, Animoto, Google Maps etc. Curación de contenidos digitales. Nuevo rol del usuario de

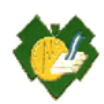

internet. Almacenamiento y organización de contenidos utilizando herramientas de curación: Scoop.it, Pinterest, Pearltrees , etc. Portales y entornos educativos. Evaluación y selección de contenidos: criterios.

### **Unidad II.**

Portales y entornos educativos. Evaluación y selección de contenidos, criterios. Aprendizaje Ubicuo. Entornos Personales de aprendizaje. Escritorio virtual: Symbaloo

Modelos de distribución de equipamiento: laboratorio de informática, una computadora en el aula, modelo 1 a 1.

Las TIC en la educación. Estrategias de intervención pedagógica. TPACK. Herramientas para enseñar y aprender con TIC: Póster digitales interactivos, Foxit Reader, Prezi. Evaluar con TIC. Proyectos colaborativos. Características. Redes sociales en Educación. Definición, tipos y ejemplos. Posibilidades y limitaciones. Seguridad y privacidad online. Alumnos y docentes conectados: Edmodo. Actividades en Edmodo.

#### **Unidad III**

Alfabetización digital. Los contenidos digitales. Imágenes, fotografías y lenguaje audiovisual en el aula. Recursos multimedia. Creación y gestión de archivos. Audios y poadcast. Presentaciones multimedia. Textos e historias. Organización de ideas y conceptos. Uso mapas mentales y conceptuales: Cmap tool , Popplet. Video. Producción audiovisual en el aula: Movie Maker, Animoto etc. Software libre para uso educativo. Herramientas de autor: Hot Potatoes, Ardora,

Constructor etc. Criterios técnicos y pedagógicos para su selección.

Blog. Utilización del blog como recurso educativo. Creación de un blog. Blogger. Elaboración de una secuencia didáctica usando recursos TIC.

## **Estrategias Metodológicas**

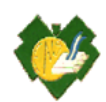

La integración de las TIC en el [proceso](http://www.monografias.com/trabajos14/administ-procesos/administ-procesos.shtml#PROCE) de enseñanza aprendizaje crea ambientes innovadores de aprendizaje permitiendo el desarrollo [de trabajos](http://www.monografias.com/trabajos/fintrabajo/fintrabajo.shtml) colaborativos.

El espacio Comunicación cultura y TIC incluye instancias de trabajo presencial y virtual que se desarrollarán desde la plataforma e-learning del Instituto.

- Lectura del material didáctico propuesto en el aula virtual
- Clases virtuales en apoyo a la presencialidad.
- Práctica con los servicios web 2.0: espacios de autoaprendizaje a través de tutoriales con presentaciones y videos
- Participación en foros.
- Búsqueda e Investigación de información en sitios web
- Realización de trabajos prácticos
- Diseño de actividades educativas con web 2.0
- Publicación en entornos virtuales a través de blogs

### **RECURSOS MATERIALES**

- Documentos de cátedra
- Bibliografía específica
- Computadoras con Sistema Operativo Windows, Office 2007 o superior que tengan instalados los programas para trabajar con multimedia (editores de imágenes, reproductor de videos, audio, edición de audio, entre otros)
- Conexión a Internet
- Software Educativo
- Proyector
- Plataforma e-ducativa de la red de nodos virtuales del INFD

## **EVALUACIÓN**

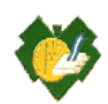

De acuerdo con la Disposición Nº 023-DES-2010 que ratifica la Disposición Nº 02-CA-ISFD-ENSS-2010, se establecen las siguientes condiciones de acreditación y evaluación de la unidad curricular Comunicación, Cultura y Tecnología de la Información y la Comunicación

## **Alumnos que acreditan en carácter "Regular con Examen Final":**

Para poder cursar la unidad curricular deberá tener acreditado el taller "Iniciación a las TIC" de primer año y regularizada la unidad curricular Didáctica y Curriculum (Segundo Año).

Asistencia obligatoria a clases teórico - prácticas, conformando estos el 40 % de asistencia. Lectura del 100% de las clases del aula, en el campus virtual.

Aprobar el 80% de Prácticos y Parciales a saber: 1 (un) parcial obligatorio y 3 (tres) de 4 (tres) Prácticos Aprobados.

Aprobar Examen Final con nota no inferior a 4 (cuatro).

## **Alumnos que acreditan en carácter "Promocional sin Examen Final":**

Para poder cursar la unidad curricular deberá tener acreditada la unidad curricular TIC (Primer Año) y regularizada la unidad curricular Didáctica y Curriculum (Segundo Año). -80 % de asistencia obligatoria a clases

- Lectura del 100% de las clases del aula, en el campus virtual.

-Aprobar el 100% de Prácticos y Parciales a saber: 2 (dos) parciales obligatorios y 4 (cuatro) Prácticos Aprobados.

-Aprobar la Instancia Integradora con nota no inferior a 7 (siete). (La instancia integradora se toma antes de finalizar el cuatrimestre).

En el caso de Ausencia del estudiante a la Instancia Integradora por enfermedad o razones de fuerza mayor, el mismo deberá avisar a Bedelía antes de la evaluación y presentar la certificación correspondiente en el término de 24 hs.

Los alumnos que cursan bajo las condiciones mencionadas en a) y b), tienen derecho a un recuperatorio para cada instancia de acreditación parcial (prácticos y parciales) y a una

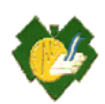

instancia de recuperación extraordinaria, dentro del periodo de desarrollo del cuatrimestre en que se desarrolla la unidad curricular.

Si el alumno no aprueba la instancia en condición de "Promocional sin Examen Final" pasa a la condición de "Regular con Examen Final".

### **Alumnos que acreditan en carácter de "Libre":**

Los alumnos que deseen acreditar la unidad curricular en condición de "Libre", deberán realizar todas las actividades propuestas en el aula virtual y rendir una instancia escrita y oral sobre los contenidos desarrollados en la unidad curricular.

En todas las instancias de evaluación mencionadas, se tendrá en cuenta para la aprobación de las mismas, el correcto uso de la lengua oral y escrita. En caso de la lengua escrita, si el alumno comete 3 (tres) o más errores de ortografía y/o sintaxis, la instancia de evaluación se considerará "No Aprobada".

## **BIBLIOGRAFIA**

- Adell, Jordi (2004b), "Internet en educación", Comunicación y Pedagogía, Nº 200, 25-28 Disponible en: http://www.comunicacionypedagogia.com /cyp\_online/infcyp/índice /com200.html (última consulta: junio de 2012).
- Alcántara, Manuel y Mansilla, Santiago. Manual de Hot Potatoes. Aula Virtual de la Universidad Nacional Tecnológica del Cono Sur de Lima. Aula Virtual AVI. UNTECS. 2010.
- Cassany, Daniel y Hernández, Denise (2012), "¿Internet: 1; Escuela: 0?", en CPU-e, Revista de Investigación Educativa, 14, enero-junio. Disponible en: Enseñar y aprender con TIC. Decir y hacer: las nuevas alfabetizaciones en las aulas http://www.uv.mx/cpue /num14/opinion/cassany\_hernandez\_internet\_1\_escuela\_0.html (última consulta: abril de 2012).
- Coll, César (2009), "Aprender y enseñar con las TIC: expectativas, realidad y potencialidades", en CARNEIRO, Roberto, Juan Carlos TOSCANO y Tamara DÍAZ (coords.), Los desafíos de las TIC para el cambio educativo, Madrid, OEI.

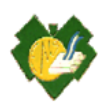

- Cope, Bill y Kalantzis, Mary (2009), "Aprendizaje ubicuo", en Ubiquitous Learning. Exploring the anywhere/anytime possibilities for learning in the age of digital media, Champaign, University of Illinois Press. Trad: Emilio Quintana.
- Dussel y Quevedo. (2010) Educación y nuevas tecnologías: los desafíos pedagógicos ante el mundo digital. Fundación Santillana.
- Dussel, María Inés. (2011) Aprender y enseñar en la cultura digital. Fundación Santillana.
- Dussel, María Inés. (2011) Aprender y enseñar en la cultura digital. Fundación Santillana.
- EDUC.AR. Gestión y creación de un PLE. Entorno personal de aprendizaje. Módulo 2. Curación de contenidos Ministerio de Educación. . Buenos Aires.
- Equipo TIC del Instituto Nacional de Formación Docente (2012), "Clase 2: Mapas conceptuales", Especialización docente de nivel superior en educación y TIC, Buenos Aires, Ministerio de Educación de la Nación.
- Equipo TIC del Instituto Nacional de Formación Docente (2012), "Clase 4: Mapas mentales", Especialización docente de nivel superior en educación y TIC, Buenos Aires, Ministerio de Educación de la Nación.
- Equipo TIC del Instituto Nacional de Formación Docente (2012), "Tutoriales: Heramientas básicas de CmapTools", Especialización docente de nivel superior en educación y TIC, Buenos Aires, Ministerio de Educación de la Nación.
- Equipo TIC del Instituto Nacional de Formación Docente (2012), "Tutoriales: Heramientas Avanzadas de CmapTools", Especialización docente de nivel superior en educación y TIC, Buenos Aires, Ministerio de Educación de la Nación.
- Equipo TIC del Instituto Nacional de Formación Docente. Documento 4- Usos educativos de los mapas conceptuales Especialización docente de nivel superior en educación y TIC, Buenos Aires, Ministerio de Educación de la Nación.
- García Valcárcel, Ana y Luis González Rodero, (2006), "Uso pedagógico de materiales y recursos educativos de las TIC", Universidad de Salamanca, Segundo Congreso TIC en Educación, Valladolid. Disponible en: http://www.eyg-fere.com/TICC/ archivos\_ticc/AnayLuis.pdf (última consulta: mayo de 2012).

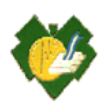

- · Instituto Nacional de Tecnologías Educativas y de Formación del Profesorado, Ministerio de Educación, Cultura y Deporte de España, "Tutorial en castellano de Hot Potatoes 6". Disponible en: http://platea.pntic.mec.es/~iali/CN/HotPot60 /tutorial.htm (última consulta: 19/7/2012).
- Magadán, Cecilia (2012), "Clase 3: Las TIC en acción: para (re)inventar prácticas y estrategias", Enseñar y aprender con TIC, Especialización docente de nivel superior en educación y TIC, Buenos Aires, Ministerio de Educación de la Nación.
- Magadán, Cecilia (2012), "Clase 4: El desafío de integrar actividades, proyectos y tareas con TIC", Enseñar y aprender con TIC, Especialización docente de nivel superior en educación y TIC, Buenos Aires, Ministerio de Educación de la Nación
- Magadán, Cecilia (2012), "Clase 5: Para todos los gustos: recursos, herramientas y soportes TIC", Enseñar y aprender con TIC, Especialización docente de nivel superior en educación y TIC, Buenos Aires, Ministerio de Educación de la Nación.
- Magadán, Cecilia (2012), "Clase 6. Decir y hacer: las nuevas alfabetizaciones en las aulas", Enseñar y aprender con TIC, Especialización docente de nivel superior en educación y TIC, Buenos Aires, Ministerio de Educación de la Nación
- Novak, Joseph. Cañas, Alberto (2006), "La teoría subyacente a los mapas conceptuales y a cómo construirlos", Florida Institute for Human and Machine Cognition. Disponible en: http://cmap.ihmc.us/publications/ResearchPapers

/TeoriaCmaps/TeoriaSubyacenteMapasConceptuales.html (Última consulta: julio de 2012).

- Prieto Castillo, Daniel (2007) Dime qué hiciste con las anteriores alfabetizaciones y te diré que harás con las nuevas
- Rossaro, Ana Laura. (2015). Clase Nro2: Curaduría de contenidos educativos digitales. El docente como curador. Recursos digitales para la educación primaria. Especialización docente de nivel superior en Educación Primaria y TIC. Buenos Aires: Ministerio de Educación de la Nación

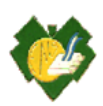

- Rossaro, Ana Laura. (2015). Clase Nro3: Los contenidos educativos digitales en el aula. Recursos digitales para la educación primaria. Especialización docente de nivel superior en Educación Primaria y TIC. Buenos Aires
- SAGOL, Cecilia (2012), "El aula aumentada", en Webinar 2012: Aprendizaje ubicuo y modelos 1 a 1, organizado por IIPE-UNESCO y Flacso Argentina, 14 al 16 de marzo. Disponible en: http://www.webinar.org.ar/conferencias/aprendizaje-ubicuo-modelos-1-1 experiencias-propuestas-del-portal-educar (última consulta: 5/8/2012).
- Valverde Berrocoso, Jesús, María del Carmen Garrido Arroyo y Rosa Fernández Sánchez (2010), "Enseñar y aprender con tecnologías: un modelo teórico para las buenas prácticas con TIC", Teoría de la Educación. Educación y Cultura en la Sociedad de la Información, Vol. 11, Nº 1, febrero, 203-229. Disponible en: http://redalyc.uaemex.mx/redalyc /pdf/2010/201014897009.pdf (última consulta: junio de 2012).

…………………………….. …………………………………

Prof. Estela B. Vargas Prof. Vanesa Yornet